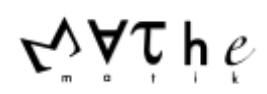

## Unterrichtseinheit: **Histogramme von Binomialverteilungen untersuchen** (Klasse 10) Kürzel der Autoren: Böckling, Höfer, Nübling

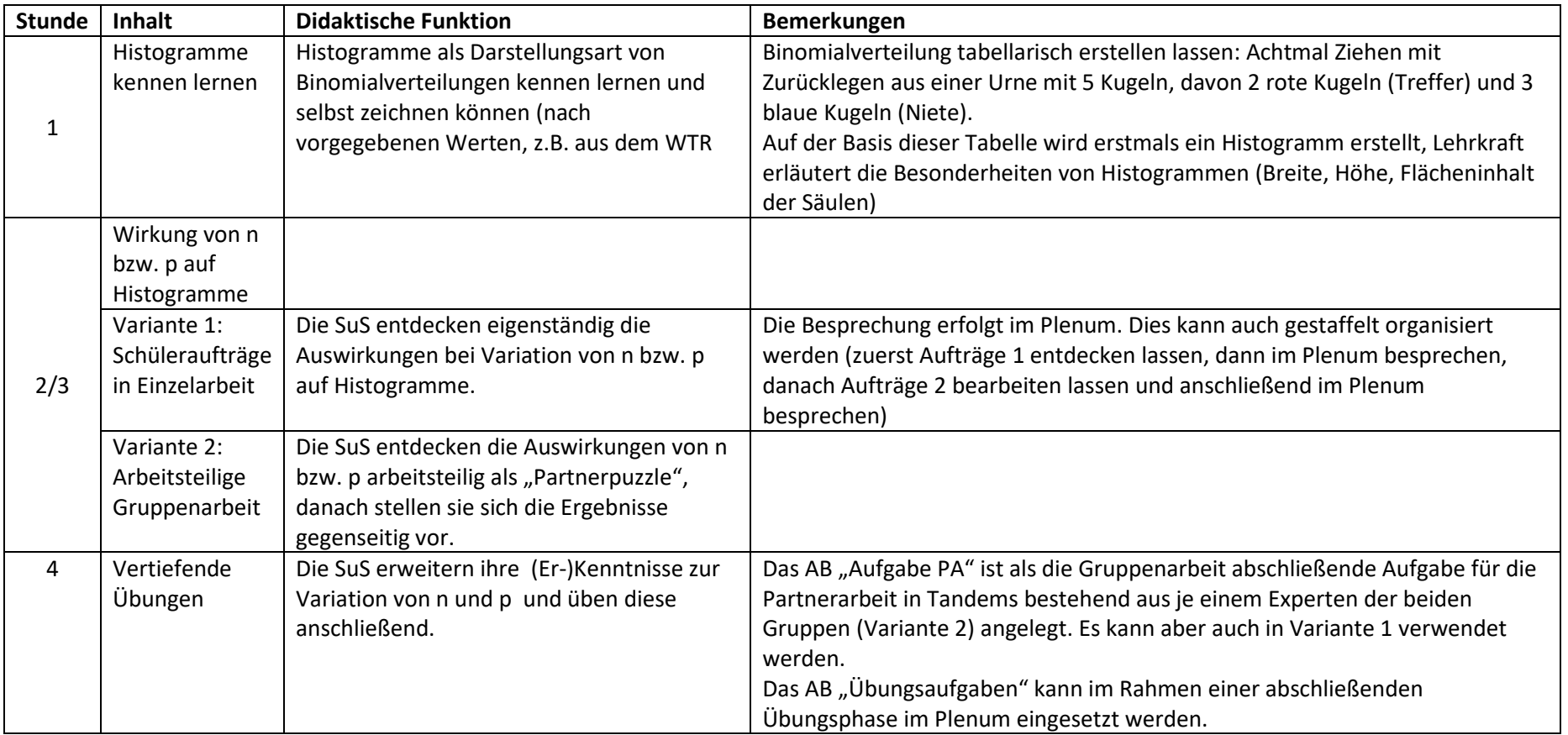